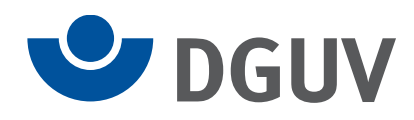

# Verfahrensbeschreibung zum elektronischen Lohnnachweis an die Unfallversicherung

**Stand: 01.01.2018** 

**Version: 1.3** 

## 7. Versionshistorie

Rein redaktionelle Änderungen in der Verfahrensbeschreibung und den zugehörigen Anlagen werden in der Versionshistorie nicht aufgeführt.

## **Version 1.3 vom 01.01.2018 enthält folgende Änderungen:**

#### **zu Anlage 2)**

- Ergänzung bei den Erläuterungen im Datenfeld BBNR-ABSENDER: "Betriebsnummer Absendernummer des Erstellers des Datensatzes (8 Stellen linksbündig mit nachfolgenden Leerzeichen) nnnnnnnn oder Annnnnnn"
- Ergänzung der Prüfung im Datenfeld BBNR-ABSENDER mit Fehlernummer DSLN010: "Bei Angabe einer 8stelligen numerischen Absendernummer sind die folgenden Prüfungen durchzuführen: Prüfung, ob es sich um eine zulässige Betriebsnummer handelt, nach GR 1.3.2.2."
- Neue Prüfung im Datenfeld BBNR-ABSENDER mit Fehlernummer DSLN012: "Bei Angabe einer alphanumerischen gesonderten Absendernummer sind die folgenden Prüfungen durchzuführen: Prüfung, ob es sich um eine zulässige gesonderte Absendernummer handelt, nach GR 1.3.2.4."
- Änderung der Prüfung im Datenfeld BBNR-LB mit Fehlernummer DSLN242: "Bei Meldungen ungleich Stornierungen (KENNZST = "N") sind für Meldejahre ab 2018 nur Betriebsnummern zulässig, die nicht in Anlage20 zum GR aufgeführt sind."
- Änderung der Prüfung im Datenfeld BBNR-ABRECHNUNGS-STELLE mit Fehlernummer DSLN243: "Bei Meldungen ungleich Stornierungen (KENNZST = "N") sind für Meldejahre ab 2018 nur Betriebsnummern zulässig, die nicht in Anlage20 zum GR aufgeführt sind."
- Tausch der Fehlernummern im Datenfeld UV-GRUND <del>DSLNY10</del>DSLNY11 und DSLNY11DSLNY10.
- Wegfall der Prüfung im Datenfeld ANZ-VERSICHERTE-PRO-GTST-nn mit Fehlernummer DSLN296: "Bei Meldungen ungleich Stornierungen (KENNZST = "N") mit Angabe von Arbeitsstunden ist die Grundstellung unzulässig."

#### **zu Anlage 3)**

• Ergänzung bei den Erläuterungen im Datenfeld BBNR-ABSENDER: "Betriebsnummer Absendernummer des Erstellers des Datensatzes (8 Stellen linksbündig mit nachfolgenden Leerzeichen) nnnnnnnn oder Annnnnnn"

- Ergänzung der Prüfung im Datenfeld BBNR-ABSENDER mit Fehlernummer DSAS010: "Bei Angabe einer 8stelligen numerischen Absendernummer sind die folgenden Prüfungen durchzuführen: Prüfung, ob es sich um eine zulässige Betriebsnummer handelt, nach GR 1.3.2.2."
- Neue Prüfung im Datenfeld BBNR-ABSENDER mit Fehlernummer DSAS012: "Bei Angabe einer alphanumerischen gesonderten Absendernummer sind die folgenden Prüfungen durchzuführen: Prüfung, ob es sich um eine zulässige gesonderte Absendernummer handelt, nach GR  $1.3.2.4$ .
- Änderung der Prüfung im Datenfeld BBNR-LB mit Fehlernummer DSAS242: "Bei Meldungen ungleich Stornierungen (KENNZST = "N") sind für Meldejahre ab 2018 nur Betriebsnummern zulässig, die nicht in Anlage20 zum GR aufgeführt sind."
- Änderung der Prüfung im Datenfeld BBNR-ABRECHNUNGS-STELLE mit Fehlernummer DSAS243: "Bei Meldungen ungleich Stornierungen (KENNZST = "N") sind für Meldejahre ab 2018 nur Betriebsnummern zulässig, die nicht in Anlage20 zum GR aufgeführt sind."

### **zu Anlage 4)**

• Ergänzung bei den Erläuterungen im Datenfeld BBNR-EMPAENGER: "Betriebsnummer Absendernummer des Erstellers des Datensatzes (8 Stellen linksbündig mit nachfolgenden Leerzeichen) nnnnnnnn oder Annnnnnn"

#### **zu Anlage 5)**

Vorlaufsatz – VOSZ

- Ergänzung bei den Erläuterungen im Datenfeld BBNR-ABSENDER: "Betriebsnummer Absendernummer des Erstellers der Datei (8 Stellen linksbündig mit nachfolgenden Leerzeichen) nnnnnnnn oder Annnnnnn"
- Ergänzung der Prüfung im Datenfeld BBNR-ABSENDER mit Fehlernummer VOSZv20: "Prüfung, ob es sich um eine zulässige Betriebsnummer Absendernummer handelt. Bei Dateien der Unternehmen muss es sich um eine Betriebsnummer Absendernummer eines Arbeitgebers/Rechenzentrums/Steuerberaters, der DGUV um die Betriebsnummer der DAV der DGUV "95783331" handeln."
- Neue Prüfung im Datenfeld BBNR-ABSENDER mit Fehlernummer VOSZv22: "Bei Angabe einer alphanumerischen gesonderten Absendernummer sind die folgenden Prüfungen durchzuführen: Prüfung, ob es sich um eine zulässige gesonderte Absendernummer handelt, nach GR 1.3.2.4."
- Ergänzung bei den Erläuterungen im Datenfeld BBNR-EMPFAENGER: "Betriebsnummer Absendernummer des Empfängers des Datei (8 Stellen linksbündig mit nachfolgenden Leerzeichen) nnnnnnnn oder Annnnnnn"

Datensatz Kommunikation – DSKO

- Ergänzung bei den Erläuterungen im Datenfeld BBNR-ABSENDER: "Betriebsnummer Absendernummer des Erstellers der Datei (8 Stellen linksbündig mit nachfolgenden Leerzeichen) nnnnnnnn oder Annnnnnn"
- Ergänzung der Prüfung im Datenfeld BBNR-ABSENDER mit Fehlernummer DSKOv15: "Feldinhalt muss identisch sein mit dem Inhalt des Feldes Betriebsnummer des Absender der DateiBBNR-ABSENDER im aus dem Vorlaufsatz.
- Ergänzung bei den Erläuterungen im Datenfeld BBNR-EMPFAENGER: "Betriebsnummer Absendernummer des Empfängers des Datei (8 Stellen linksbündig mit nachfolgenden Leerzeichen) nnnnnnnn oder Annnnnnn"
- Ergänzung der Prüfung im Datenfeld BBNR-EMPFAENGER mit Fehlernummer DSKOv20: "Bei dem angegebenen BBNR-EMPAENGER muss es ich um eine zulässige Betriebsnummer handeln. Feldinhalt muss identisch sein mit dem Inhalt des Feldes BBNR-EMPFAENGER im Vorlaufsatz."

Nachlaufsatz – NCSZ

- Ergänzung bei den Erläuterungen im Datenfeld BBNR-ABSENDER: "Betriebsnummer Absendernummer des Erstellers der Datei (8 Stellen linksbündig mit nachfolgenden Leerzeichen) nnnnnnnn oder Annnnnnn"
- Ergänzung bei den Erläuterungen im Datenfeld BBNR-EMPFAENGER: "Betriebsnummer Absendernummer des Empfängers des Datei (8 Stellen linksbündig mit nachfolgenden Leerzeichen) nnnnnnnn oder Annnnnnn"

#### **zu Anlage 6)**

- Fehlernummer DSLN012 neu eingefügt "Im Feld Betriebsnummer-Absender ist eine unzulässige gesonderte Absendernummer angegeben."
- Fehlernummer DSLN296 wird gestrichen
- Fehlernummer DSAS012 neu eingefügt "Im Feld Betriebsnummer-Absender ist eine unzulässige gesonderte Absendernummer angegeben."
- Fehlernummer VOSZv22 neu eingefügt "Im Feld Betriebsnummer-Absender ist eine unzulässige gesonderte Absendernummer angegeben.."

• Text zu Fehlernummer VOSZv52 geändert "Die Laufende Datei Nummer wurde doppelt verwendet. <del>Die laufende Dateinummer ist</del> nicht lückenlos aufsteigend."